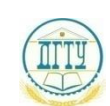

<sup>Дата подписан</sup>МИРИ<sup>З</sup>НИСТЕРО НАУКИ И <mark>ВЫСШЕГО ОБРАЗОВАНИЯ РОССИЙСКОЙ ФЕДЕРАЦИИ</mark> **bb52f959411e64617366ФЕДЕРАЛЬНОЕ ГОСУДАРСТВЕННОЕ БЮДЖЕТНОЕ ОБРАЗОВАТЕЛЬНОЕ УЧРЕЖДЕНИЕ ВЫСШЕГО ОБРАЗОВАНИЯ «ДОНСКОЙ ГОСУДАРСТВЕННЫЙ ТЕХНИЧЕСКИЙ УНИВЕРСИТЕТ» (ДГТУ)** Уникальный программный ключ:

# АВИАЦИОННО - ТЕХНОЛОГИЧЕСКИЙ КОЛЛЕДЖ

Методические указания по практической работе по междисциплинарному курсу МДК.04.01 Организация деятельности электромонтажного подразделения ПМ.04. Организация деятельности производственного подразделения электромонтажной организации для обучающихся специальности 08.02.09 Монтаж, наладка и эксплуатация электрооборудования промышленных и гражданских зданий

Ростов-на-Дону

2023

Разработчик:

Преподаватель высшей категории \_\_\_\_\_\_\_\_\_\_\_ Н.И.Захаренко

«31» августа 2023 г.

Методические рекомендации рассмотрены и одобрены на заседании цикловой комиссии Монтаж, наладка и эксплуатация электрооборудования промышленных и гражданских зданий

Протокол № \_\_\_\_\_\_ от «31» августа 2023 г.

Председатель цикловой комиссии

\_\_\_\_\_\_\_\_\_\_\_\_ Р.А.Ахмедов

«31» августа 2023 г.

Методические рекомендации предназначены для обучающихся по специальности 08.02.09 Монтаж, наладка и эксплуатация электрооборудования промышленных и гражданских зданий

# **Содержание**

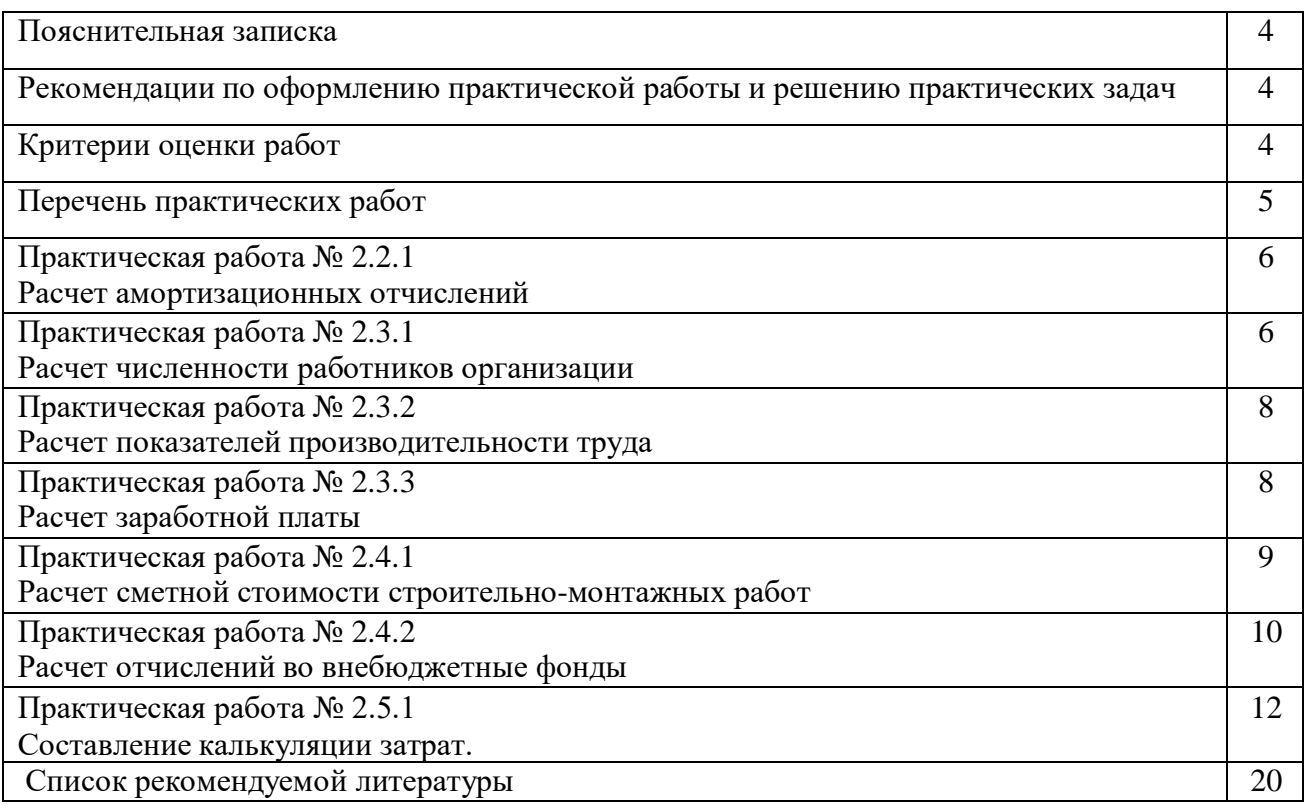

Методические указания составлены в соответствии с рабочей программой ПМ 04. Организация деятельности производственного подразделения электромонтажной организации, и предназначены для приобретения необходимых практических навыков и закрепления теоретических знаний, полученных обучающимися при изучении ПМ 04. Организация деятельности производственного подразделения электромонтажной организации для специальности 08.02.09 Монтаж, наладка и эксплуатация электрооборудования промышленных и гражданских зданий.

В результате освоения МДК 04.02 Экономика организации обучающийся должен уметь:

- составлять калькуляции затрат на производство и реализацию продукции;

- составлять сметную документацию, используя нормативно-справочную литературу;

рассчитывать основные показатели производительности труда;

В результате освоения МДК 04.02 Экономика организации обучающийся должен профессиональными компетенциями, включающими в себя способность:

ПК 4.3. Участвовать в расчетах основных технико-экономических показателей.

В методических указаниях рассмотрены все темы, по которым предусмотрены практические занятия.

Рабочая программа МДК 04.02 Экономика организации предусматривает проведение практических занятий в объеме 14 часов.

# **Рекомендации по оформлению практической работы и решению**

#### **практических задач**

Перед выполнением практических задач обучающийся должен повторить или изучить материал, относящийся к теме. Решение практических задач оформляется в тетради, записи выполняются четко и разборчиво. При необходимости записи сопровождать таблицами, схемами.

По каждой практической работе обучающийся оформляет отчет. При необходимости отчет по практическому занятию может быть дополнен устным ответом обучающегося, поэтому, необходимо хорошо владеть знаниями, полученными на теоретических занятиях.

Работы проводятся согласно календарно-тематическому планированию, в соответствии с учебной программой.

Пропущенные практические работы выполняются обучающимся самостоятельно и сдаются в отведенные на изучение дисциплины сроки.

#### **Критерии оценки работ**

«отлично»

- работа выполнена без ошибок;
- демонстрируются знания теоретического материала и умение их применять;
- последовательное, правильное выполнение всех заданий;

– умение обоснованно излагать свои мысли, делать необходимые выводы.

#### «хорошо»

- демонстрируются знания теоретического материала и умение их применять;
- последовательное, правильное выполнение всех заданий;
- возможны единичные ошибки, исправляемые самим студентом после замечания преподавателя;
- умение обоснованно излагать свои мысли, делать необходимые выводы.

«удовлетворительно»

- неполное теоретическое обоснование, требующее наводящих вопросов преподавателя;
- выполнение заданий при подсказке преподавателя;
- затруднения в формулировке выводов.

«неудовлетворительно»

– задания не выполнены.

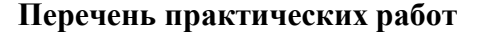

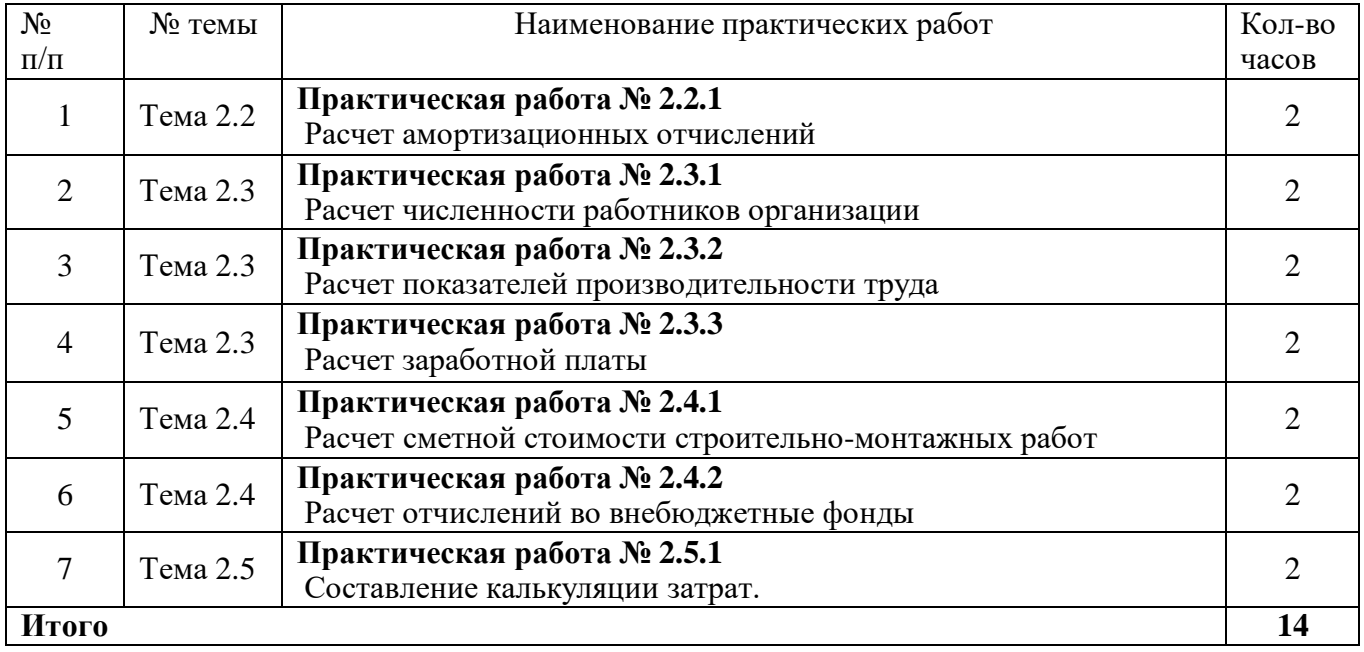

Методические указания содержат список основной и дополнительной литературы.

В дальнейшем методические указания могут перерабатываться при изменении Федеральных государственных образовательных стандартов.

## **Практическая работа № 2.2.1 Расчет амортизационных отчислений**

# Теоретическая часть

Для расчёта амортизации линейным способом использовать формулы 1-4:

$$
A_{r} = O\Phi_{nepa} * H_{a}
$$
 (1)

где  $A_r$  – амортизация годовая;

Н<sup>а</sup> – норма амортизации

$$
H_a = 100\% / T_{\text{TH}} \tag{2}
$$

где  $T_{\text{nu}}$  – срок полезного использования основных фондов

$$
A_{H} = \Sigma A_{r}, \tag{3}
$$

А<sup>н</sup> – накопленная амортизация

$$
O\Phi_{\text{ocr}} = O\Phi_{\text{nepb}} - A_{\text{H}}
$$
\n<sup>(4)</sup>

где О $\Phi_{\text{ocr}}$  – остаточная стоимость основных фондов

Для расчёта амортизации способом уменьшаемого остатка годовую амортизацию определять по формуле 5:

$$
A_{r} = O\Phi_{ocr}^{*} H_{a}^{*} K_{y}
$$
 (5)

где Ку – коэффициент ускорения. Для курсовой работы принять Ку = 2

Для расчёта годовой амортизации способом уменьшаемого остатка за первый год эксплуатации основных фондов принять  $O\Phi_{\text{ocr}} = O\Phi_{\text{BB}}$ .

#### **Задание 1**

На основе исходных данных таблицы 1,выполнить расчёт амортизации на весь период полезного использования для вновь введённых основных фондов линейным способом;

Результаты расчета внести в таблицу 2.

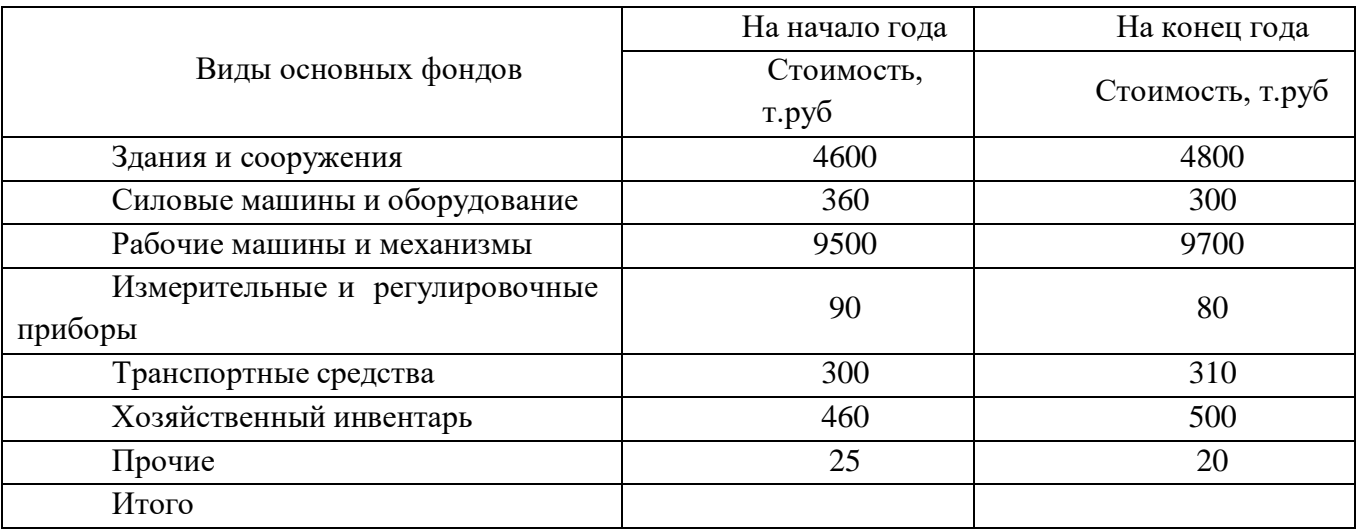

Таблица 1 – Основные фонды

Срок полезного использования основных фондов – 10 лет.

В течение года введено в эксплуатацию основных фондов: с 01.03 – в сумме 830 т.руб, с 01.11 – в сумме 540т.руб .

В течение года выведено в связи с износом основных фондов: с 01.02 – в сумме 590т.руб, с 01.07 – в сумме 405т.руб.

Износ основных фондов на начало года составил 710 т.руб, на конец года – 520 т.руб.

За год произведено товарной продукции на сумму 535 млн.руб.

Таблица 2 - Расчет амортизации линейным способом

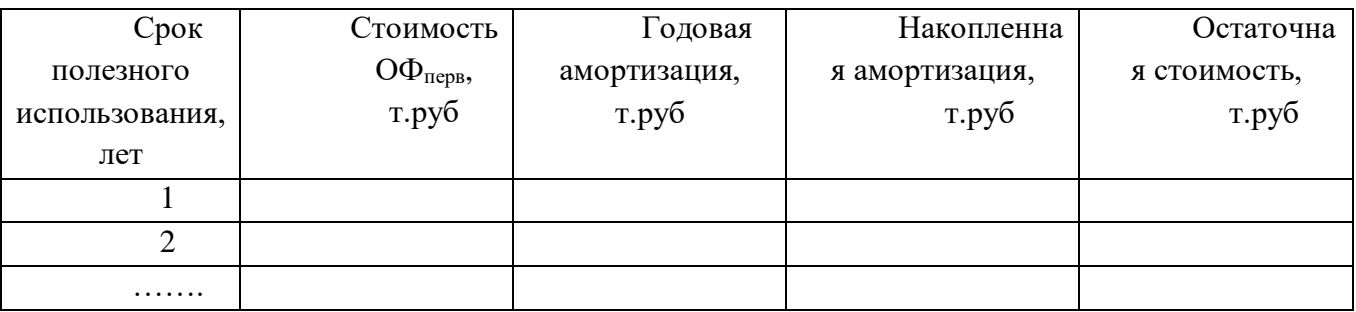

#### **Задание 2**

На основе исходных данных таблицы 1, выполнить расчёт амортизации на весь период полезного использования для вновь введённых основных фондов способом уменьшаемого остатка.

Результаты расчета внести в таблицу 3.

Таблица 3 - Расчет амортизации способом уменьшаемого остатка

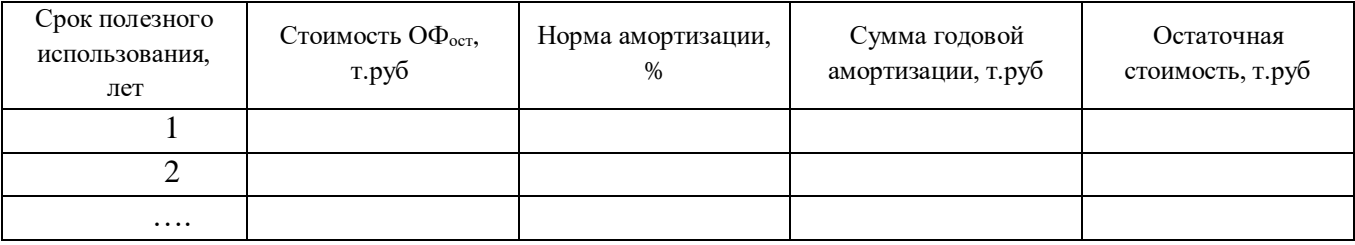

## **Практическая работа № 2.3.1 Расчет численности работников организации**

#### Теоретическая часть

Для расчета показателей, характеризующих изменения среднесписочной численности: коэффициенты оборота по приёму, по выбытию, коэффициент текучести, коэффициент замещения, коэффициент постоянства кадров использовать формулы 6-11.

$$
K_{\text{on}} = H_{\text{m}} \cdot 100 / \text{CC}H \tag{6}
$$

 $r_{\text{A}} = K_{\text{on}} - \kappa$ оэффициент оборота по приёму,  $H_{\text{n}}$  – число принятых работников

$$
K_{\text{OB}} = H_{\text{B}} \cdot 100 / \text{CC}H \tag{7}
$$

где – Ков – коэффициент оборота по выбытию,

Ч<sup>в</sup> – число работников, выбывших по всем причинам

$$
K_{\rm r} = \mathbf{H}_{\rm yc} * 100 / \mathbf{CC} \mathbf{H} \tag{8}
$$

 $r_{\text{I}} = K_{\text{T}} - \kappa$ оэффициент текучести,

Чус – число работников, уволенных по собственному желанию

$$
K_{3} = H_{\text{H}} \cdot 100 / H_{\text{B}} \tag{9}
$$

где – К<sup>з</sup> – коэффициент замещения

$$
K_{\text{nor}} = H_{\text{nor}} \cdot 100 / CCH \tag{10}
$$

где – Кпост – коэффициент постоянства кадров,

Чпост – число постоянных работников (отработавших весь период) определяется по формуле 24  $\Psi_{\text{nor}} = CC\Psi - \Psi_{\text{B}}$  (11)

#### **Задание 1**

Рассчитать коэффициент оборота по приему, используя исходные данные таблицы 4 по формуле 6.

Таблица 4 - Данные о численности работников за год

| Месяцы года     |     | ∸   |     |     |     |     |     |     |     | 10  |     |     |
|-----------------|-----|-----|-----|-----|-----|-----|-----|-----|-----|-----|-----|-----|
| Численность     | 430 | 430 | 400 | 12C | 440 | 440 | 420 | 420 | 410 | 410 | 400 | 400 |
| работников, чел |     |     |     | 42U |     |     |     |     |     |     |     |     |

В течение года было принято 40 человек, уволено по всем причинам 70 человек, из них по собственному желанию 10 человек.

## **Задание 2**

Рассчитать коэффициент оборота по выбытию, используя исходные данные таблицы 4по формуле 7.

## **Задание 3**

Рассчитать коэффициент текучести кадров, используя исходные данные таблицы 4 по формуле 8.

## **Задание 4**

Рассчитать коэффициент замещения, используя исходные данные таблицы 4 по формуле 9.

## **Задание 5**

Рассчитать коэффициент постоянства кадров, используя исходные данные таблицы 4 по формулам 10-11.

## **Практическая работа № 2.3.2 Расчет показателей производительности труда**

#### Теоретическая часть

Для расчета показателей, характеризующих производительность труда: выработка, трудоёмкость, использовать формулы 12-13

$$
B = V / T \tag{12}
$$

где В – выработка,

V – объём произведённой продукции в натуральных единицах измерения,

Т – продолжительность выполнения работ

$$
T_e = T / V \tag{13}
$$

где Т<sup>е</sup> – трудоёмкость продукции

## **Задание 1**

Произведено продукции: 17850 м<sup>2</sup> полезной площади., на её производство затрачено 714 тыс. человеко-часов. Рассчитать производительность труда: выработку по формулу 12.

## **Задание 2**

Произведено продукции: 17850 м<sup>2</sup> полезной площади., на её производство затрачено 714 тыс. человеко-часов. Рассчитать производительность труда: трудоемкость продукции по формулу 13.

## **Практическая работа № 2.3.3 Расчет заработной платы**

Теоретическая часть Расчет оплаты по тарифу производится по формуле:

$$
3\Pi_{\text{rap}} = 4\text{TC} \times \Phi_{\text{a}},\tag{14}
$$

где ЧТС – часовая тарифная ставка рабочего определенной специальности и соответствующего тарифного разряда, руб.

Фэ– эффективный годовой фонд рабочего времени, час.

или

$$
3\Pi_{\text{rap}} = 4TC \times T,\tag{15}
$$

где Т – трудоемкость каждого вида работ, чел.-час.

После расчета тарифной заработной платы рассчитываются все виды доплат.

Планируемые доплаты и премию рассчитывают в процентном отношении от тарифной зарплаты.

Доплата за вредные условия труда

$$
\mathcal{A} = 3\Pi_{\text{rap}} \times \% \mathcal{A} \tag{16}
$$

%Д- величина доплаты за вредные условия труда, %

Премия:

$$
\Pi = (3\Pi_{\text{rap}} + \Pi) \times \% \Pi \tag{17}
$$

 $\%$ П – размер премии,  $\%$ 

Районный коэффициент:

% РК – величина районного коэффициента, %

Северная надбавка:

$$
CH = (3\Pi_{\text{rap}} + \underline{\mu} + \Pi) \times \% \text{ CH}
$$
 (19)

% СН – величина северной надбавки, %

Общая сумма заработной платы:

$$
3\Pi_{\text{offu}} = 3\Pi_{\text{rap}} + \Pi + \text{PK} + \text{CH}
$$
\n(20)

Если работу по монтажу выполняет несколько человек (бригада), данные по заработной плате каждого из них заносятся в таблицу 5, и определяется общий фонд заработной платы (ФЗП<sub>о</sub>).

Таблица 5. Расчет заработной платы сотрудников

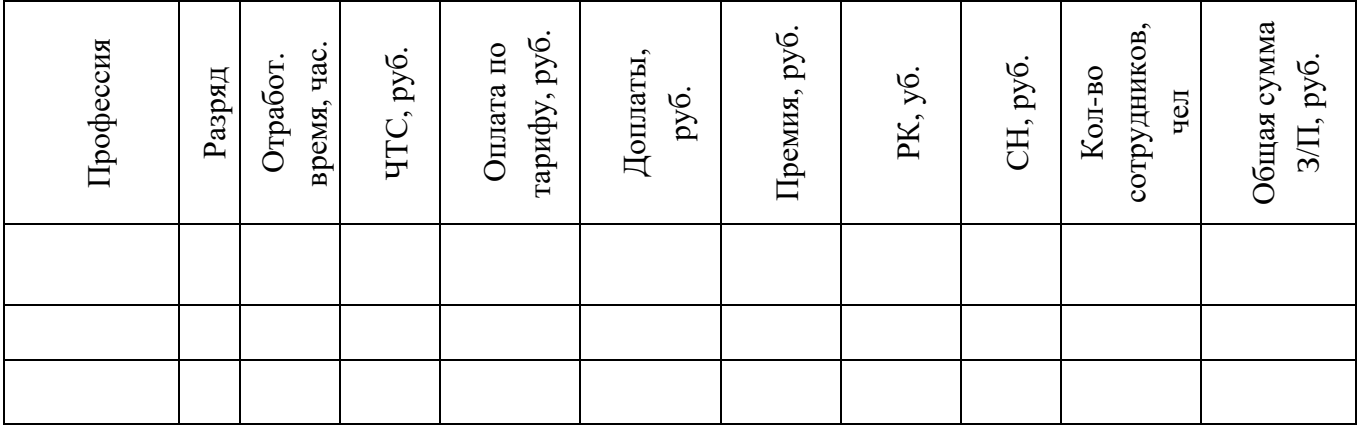

#### **Задание**

Рассчитать заработную плату рабочих, используя исходные данные таблицы 6. Результаты расчетов занести в таблицу 7, определить общий фонд заработной платы (ФЗП<sub>о</sub>).

Таблица 6 - Исходные данные

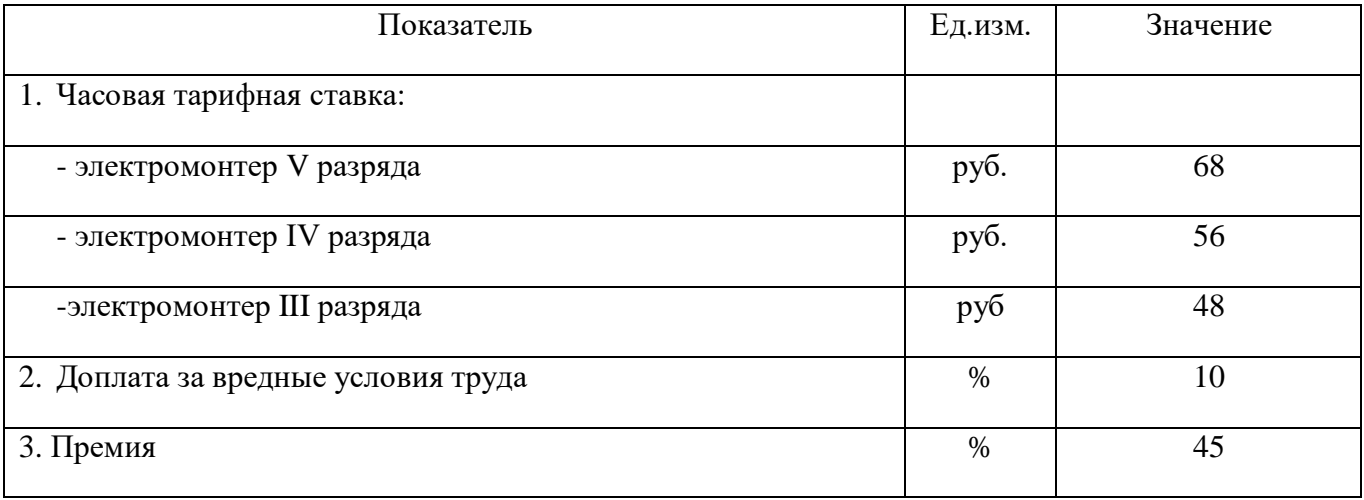

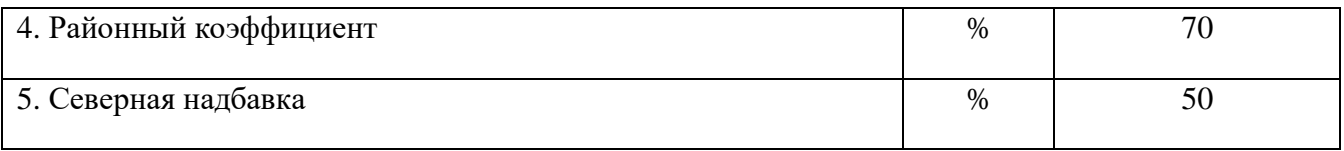

## Таблица 7 - Расчет заработной платы сотрудников

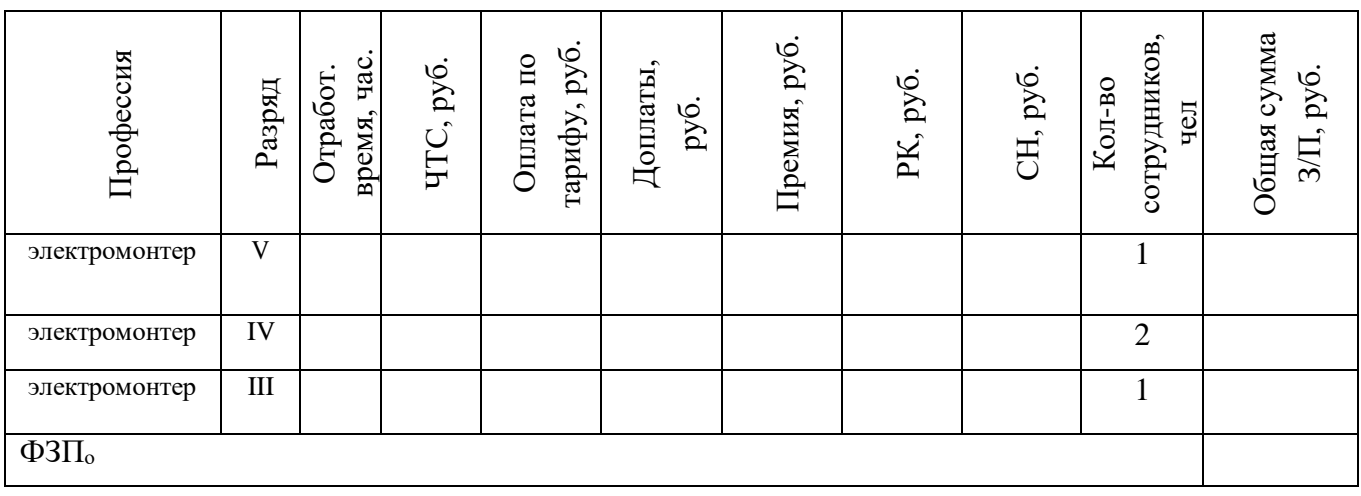

## **Практическая работа № 2.4.2 Расчет сметной стоимости строительно-монтажных работ**

## Теоретическая часть

Сметная стоимость электромонтажных работ ( $C_{\text{cmp}}$ ) - это сумма денежных средств, необходимых для их осуществления.

Сметная стоимость электромонтажных работ (С<sub>смр</sub>) складывается из прямых затрат (3<sub>п</sub>), накладных расходов (Рн) и сметной или нормативной прибыли (плановых накоплений).

$$
C_{\rm cmp} = 3_{\rm n} + P_{\rm H} + \Pi_{\rm H} \tag{21}
$$

$$
3\pi = 3_{ocH} + M + C_{3M} \tag{22}
$$

где Зп — прямые затраты,

М - стоимость материалов,

Зосн - основная заработная плата рабочих,

СЭМ - стоимость эксплуатации строительных машин

Накладные расходы – это совокупность затрат, связанных с созданием необходимых условий для выполнения ремонтных работ, их организацией.

Фактические накладные расходы ежемесячно распределяются пропорционально прямым затратам.

Норма накладных расходов установлена в процентах к прямым затратам.

Размер нормы накладных расходов принимаем по данным предприятия, затраты по которому рассчитываем.

$$
P_{\rm H} = 3\pi \times \%P_{\rm H} \tag{23}
$$

где

Рн - накладые расходы;

 $3<sub>π</sub>$  - затраты прямые.

Плановые накопления (сметная прибыль) является особой экономической категорией в составе сметной стоимости ремонтных работ. Они представляют собой нормативную прибыль, учитываемую в цене на продукцию.

Норма плановых накоплений (Пн) установлена в процентах к прямым затратам. Размер нормы плановых накоплений принимаем по данным предприятия, затраты по которому рассчитываем.

$$
\Pi_{\scriptscriptstyle H} = (3_{\scriptscriptstyle \Pi} + P_{\scriptscriptstyle \Pi}) \times \% \Pi_{\scriptscriptstyle \Pi} \tag{24}
$$

где

 $\Pi_{\text{H}}$  - плановые накопления;  $3<sub>π</sub>$  - затраты прямые.

#### **Задание**

Рассчитать сметную стоимость электромонтажных работ, используя исходные данные таблицы 8. Расчеты внести в таблицу.

Таблица 8 – Сметная стоимость затрат на ремонт Синхронного двигателя

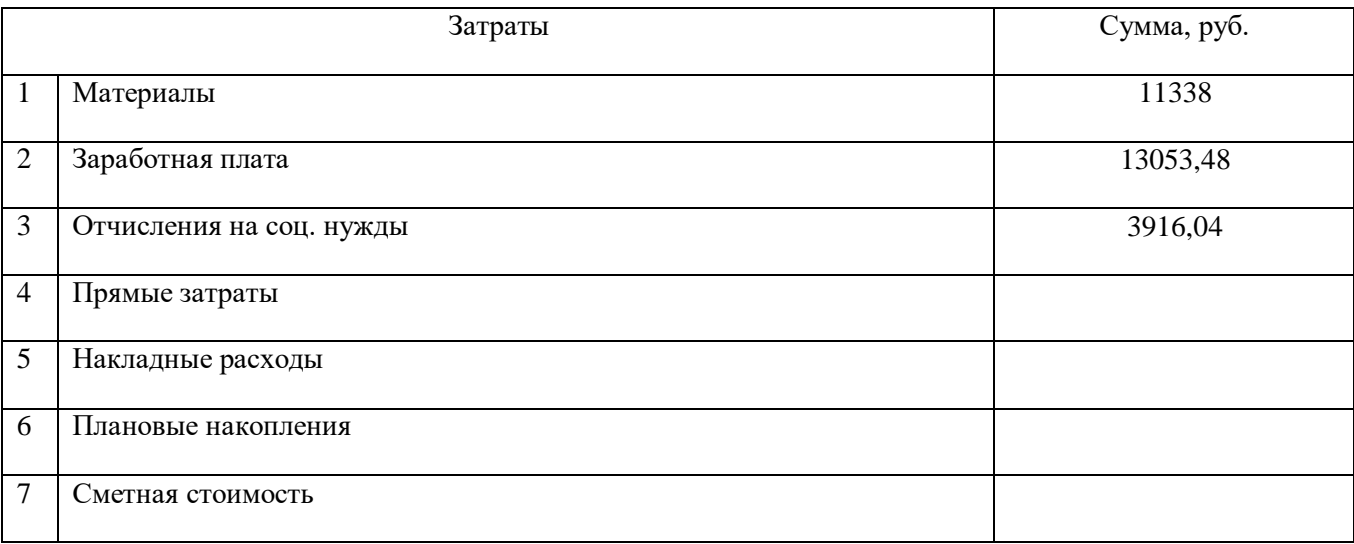

Норматив накладных расходов составляет – 106%. Норма плановых накоплений -35%

## **Практическая работа №2.4.2 Расчет отчислений во внебюджетные фонды**

Теоретическая часть

Расчет отчислений производится в размере 30% от фонда заработной платы по формуле 25, в следующие фонды:

- пенсионный фонд 22%;
- фонд медицинского страхования -5,1%
- фонд социального страхования -2,9%

 $ECH = \Phi 3\Pi * 30\%$  (25)

#### **Задание**

Используя исходные данные таблицы 9, произвести расчет заработной платы рабочих и отчислений в размере 30% от фонда заработной платы в следующие фонды: пенсионный фонд – 22%; фонд медицинского страхования -5,1%, фонд социального страхования -2,9%. Результаты расчетов внести в таблицу.

Таблица 9 – Расчет заработной платы

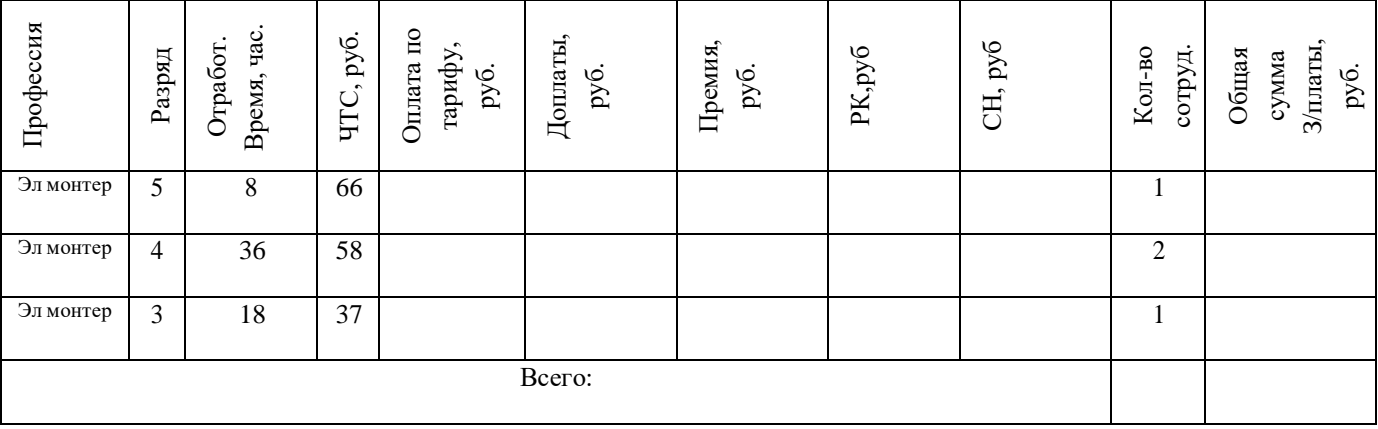

Доплата за вредные условия труда – 10% Премия  $-45%$ Районный коэффициент – 70% Северная надбавка - 50%

## **Практическая работа №2.5.1 Составление калькуляции затрат**

#### Теоретическая часть

Калькуляция представляет собой определение затрат в денежном выражении, приходящихся на единицу продукции или выполненных работ, оказанных услуг по видам затрат (по статьям расходов). В калькуляцию должны быть включены прямые и косвенные расходы.

Расчет НДС

Налог на добавленную стоимость (НДС) — косвенный налог, форма изъятия в бюджет государства части стоимости товара, работы или услуги, которая создаётся на всех стадиях процесса производства товаров, работ и услуг и вносится в бюджет по мере реализации.

Налоговая ставка НДС в России составляет 20 % и рассчитывается по формуле:

$$
HAC = X \times 20\% \nHAC = ... \times 20\% = ... py6
$$
\n(26)

где

НДС – налог на добавленную стоимость;

Х – налогооблагаемая база (итого).

Локальный сметный расчет составляется на отдельные виды работ и затрат на основе физических объемов, с использованием нормативных документов. Стоимость, определяемая локальными сметами, включает прямые затраты, накладные расходы и сметную прибыль (формула 28).

## **Задание**

- 1. Рассчитать прямые затраты, накладные расходы, сметную прибыль и сметную стоимость затрат на ремонт электрооборудования КНС используя данные таблицы 10, расчеты внести в таблицу.
- 2. Рассчитать структуру затрат на ремонт электрооборудования КНС, данные внести в таблицу 11и отобразить данные в виде диаграммы структуры сметной стоимости.

Таблица 10 - Сметная стоимость затрат на ремонт электрооборудования КНС

|                | Затраты                  | Сумма, руб. |  |  |
|----------------|--------------------------|-------------|--|--|
| $\mathbf{1}$   | Материалы                | 38 265      |  |  |
| $\overline{2}$ | Заработная плата         | 47 089,06   |  |  |
| 3              | Отчисления на соц. нужды |             |  |  |
| $\overline{4}$ | Прямые затраты           |             |  |  |
| 5              | Накладные расходы        |             |  |  |
| 6              | Плановые накопления      |             |  |  |
| 7              | Итого                    |             |  |  |
| 8              | НДС                      |             |  |  |
| 9              | Итого с НДС              |             |  |  |

Таблица 11 - Структура затратна ремонт электрооборудования КНС

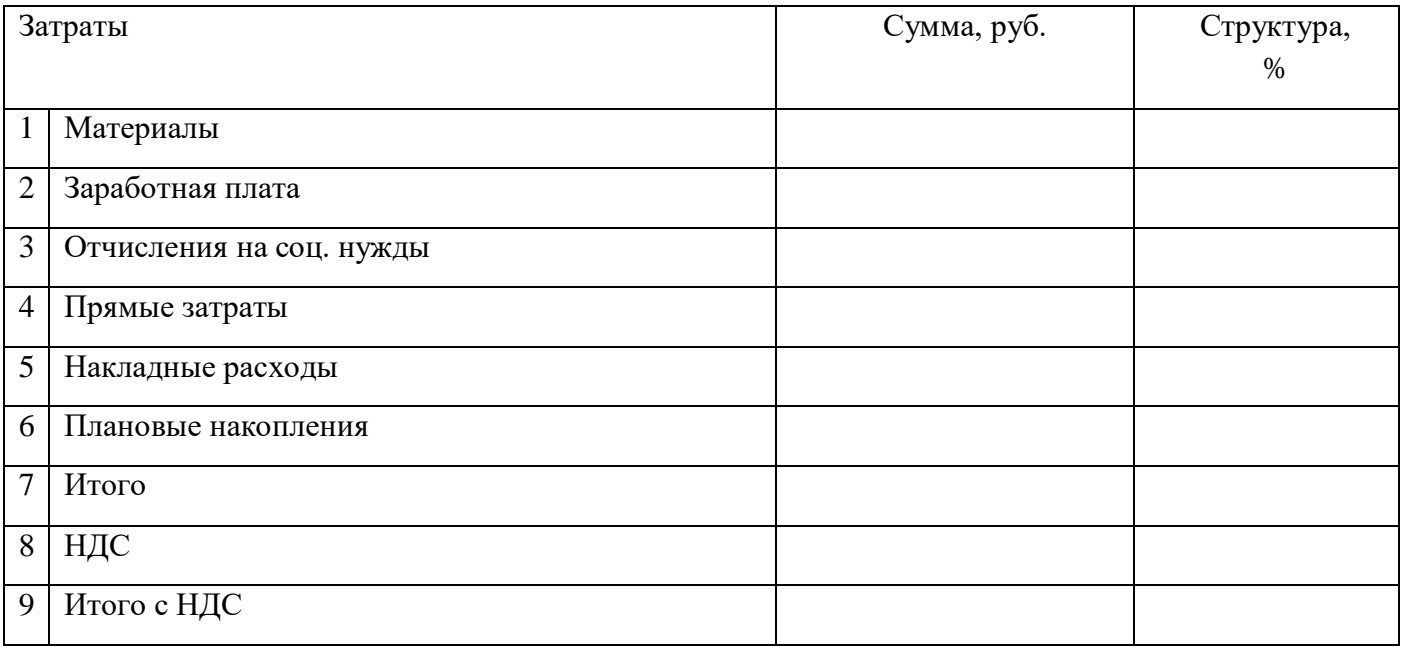

## **Список рекомендуемой литературы**

#### **Основныеисточники (ОИ)**

- 1. Клочкова, Е. Н. Экономика организации : учебник для среднего профессионального образования / Е. Н. Клочкова, В. И. Кузнецов, Т. Е. Платонова ; под редакцией Е. Н. Клочковой. — Москва : Издательство Юрайт, 2020. — 447 с. — (Профессиональное образование). — ISBN 978-5-534-05999-1. — Текст : электронный // Образовательная платформа Юрайт [сайт]. — URL: https://urait.ru/bcode/450938
- 2. Либерман, И. А. Техническое нормирование, оплата труда и проектносметное дело в строительстве : учебник / И.А. Либерман. — Москва : ИНФРА-М, 2018. — 400 с. — (Среднее профессиональное образование). ISBN 978-5-16-003434-8. - Текст : электронный. - URL: <https://znanium.com/catalog/product/939087>

#### **Дополнительные источники (ДИ)**

- 1. Сафронов, Н. А. Экономика организации (предприятия) : учебник для среднего профессионального образования. — 2-е изд., с изм. / Н. А. Сафронов. — Москва : Магистр : ИНФРА-М, 2021. — 256 с. - ISBN 978- 5-9776-0059-0. - Текст : электронный. - URL: <https://znanium.com/catalog/product/1141785>
- 2. Экономика организации: учебник для среднего профессионального образования / Е. Н. Клочкова, В. И. Кузнецов, Т. Е. Платонова, Е. С. Дарда; под редакцией Е. Н. Клочковой. — 2-е изд., перераб. и доп. — Москва: Издательство Юрайт, 2021. — 382 с. (Профессиональное образование). — ISBN 978-5-534-13799-6. — Текст: электронный // Образовательная платформа Юрайт [сайт]. — URL: <https://urait.ru/bcode/469692>

## **Интернет-ресурсы (И-Р):**

- 1. СПС «Консультант Плюс»: сайт.- URL: [http://www.consultant.ru](http://www.consultant.ru/) Текст: электронный
- 2. Электронная библиотечная система Znanium.com: сайт. URL: [http://znanium.com](http://znanium.com/) - Текс:электронный
- 3. Электронная библиотечная система Юрайт: сайт. URL: [https://biblio](https://biblio-online.ru/)[online.ru](https://biblio-online.ru/) - Текс: электронный